## KAMERA IP YUDOR YUC - H7A26W

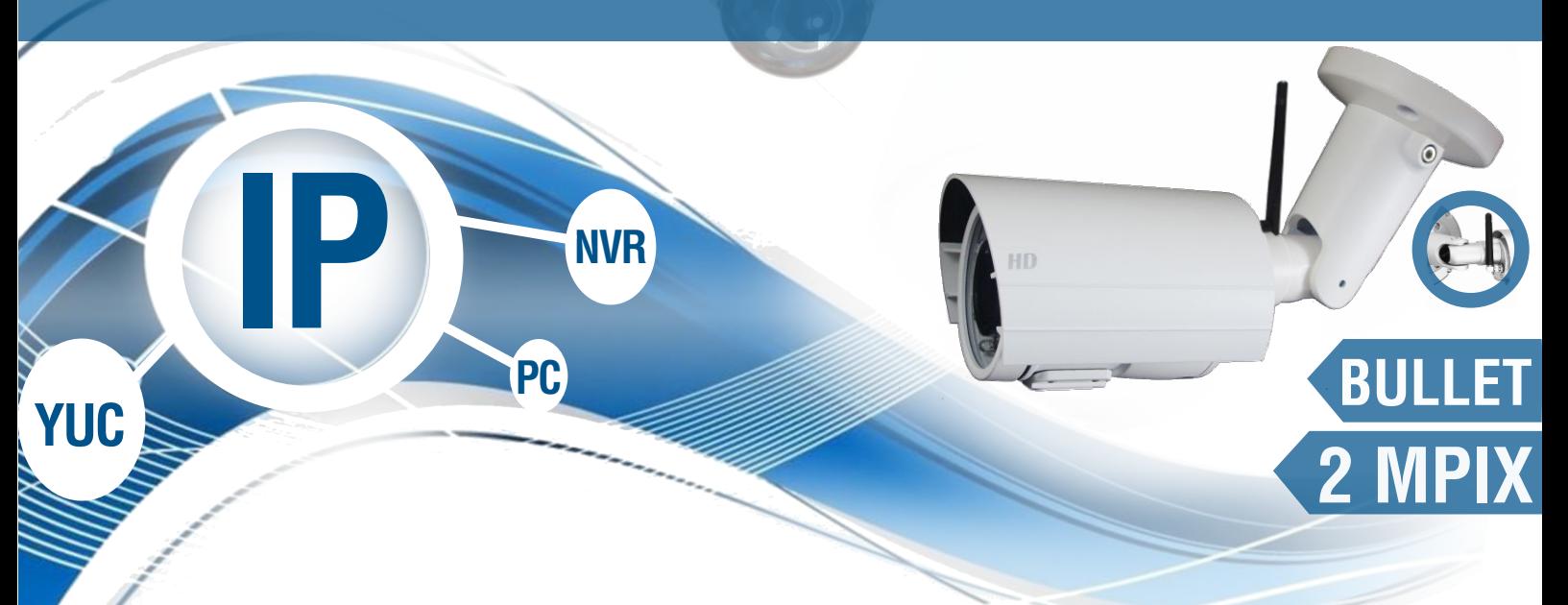

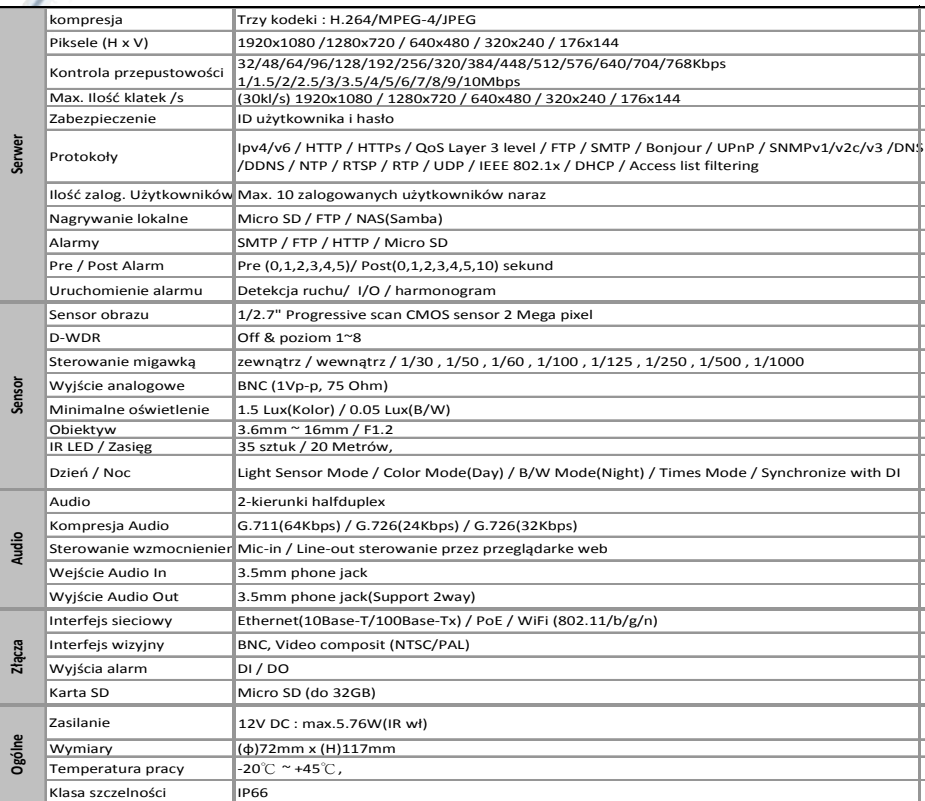

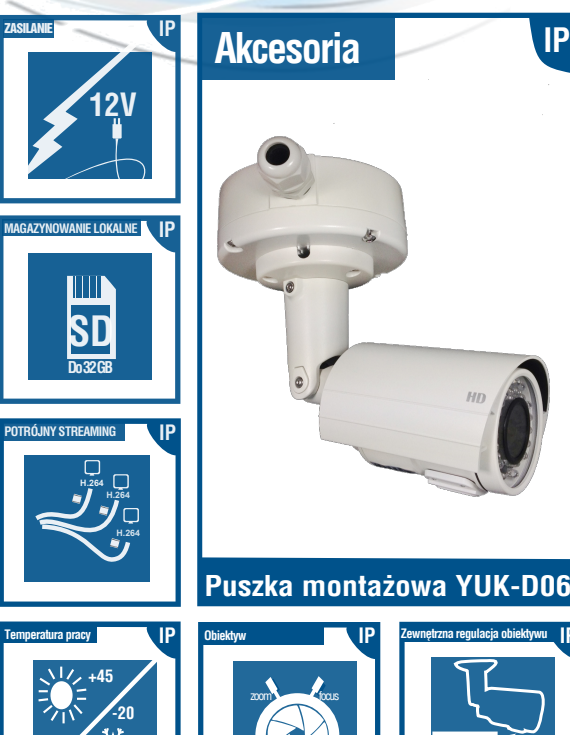

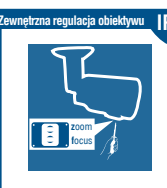

IP

2 megapiksele 1920 x 1080 - Full HD 30 kl/s, H.264/MPEG-4/M-JPEG potrójny kodek nagrywania, Wysokiej jakości obiektyw 3 - 9mm, pozwalający osiągnąć kąt widzenia do 100, Wbudowany mechaniczny filtr ICR / pełna kontrola przełączania trybu Dzień / noc, 2 kierunkowe przesyłanie audio/ Uchwyt 3-Axis z prowadzeniem kabla wewnątrz, Obsługa podglądu na urządzeniach smartphone, Funkcja D-WDR, poprawiająca dynamikę obrazu kamery, Zasilanie - 12VDC, wzdajne WiFi -150 Mb/s. Obudowa IP66.

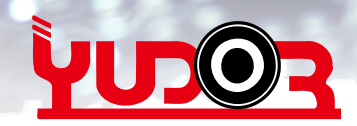

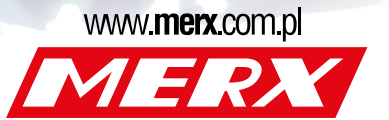